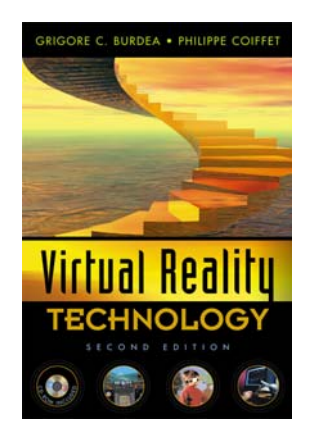

# **G. Burdea and P. Coiffet**  *Virtual Reality Technology* **– 2nd Edition, Wiley, New York, 2003 © Wiley, 2003**

# **Textbook Table of Contents**

*Foreword Preface*

# TOC

#### **1. Introduction**

- 1.1 The Three *I*'s of Virtual Reality
- 1.2 A Short History of Early Virtual Reality
- 1.3 Early Commercial VR Technology
- 1.4 VR Becomes an Industry
- 1.5 The five Classic Components of a VR System
- 1.6 Review Questions References

#### **2. Input Devices: Trackers, Navigation, and Gesture Interfaces**

- 2.1 Three-Dimensional Position Trackers
	- 2.1.1 Tracker Performance Parameters
	- 2.1.2 Mechanical Trackers
	- 2.1.3 Magnetic Trackers
	- 2.1.4 Ultrasonic Trackers
	- 2.1.5 Optical Trackers
	- 2.1.6 Hybrid Inertial Trackers
- 2.2 Navigation and Manipulation Interfaces
	- 2.2.1 Tracker-Based Navigation/Manipulation Interfaces
	- 2.2.2 Trackballs
	- 2.2.3 Three-Dimensional Probes
- 2.3 Gesture Interfaces
	- 2.3.1 The Pinch Glove
	- 2.3.2 The 5DT Data Glove
	- 2.3.3 The DidjiGlove
	- 2.3.4 The CyberGlove
- 2.4 Conclusion
- *2.5 Review Questions*  References

#### **3. Output Devices: Graphics, Three-Dimensional Sound, and Haptic Displays**

3.1 Graphics Displays

- 3.1.1 The Human Visual System
- 3.1.2 Personal Graphics Displays
- 3.1.3 Large-Volume Displays
- 3.2 Sound Displays
	- 3.2.1 The Human Auditory System
	- 3.2.2 The Convolvotron
	- 3.2.3 Speaker-Based Three-Dimensional Sound
- 3.3 Haptic Feedback
	- 3.3.1 The Human Haptic System
	- 3.3.2 Tactile Feedback Interfaces
	- 3.3.3 Force Feedback Interfaces
- 3.4 Conclusion
- *3.5 Review Questions*  References

#### **4. Computing Architectures for VR**

- 4.1 The Rendering Pipeline
	- 4.1.1 The Graphics Rendering Pipeline
	- 4.1.2 The Haptics Rendering Pipeline
- 4.2 PC Graphics Architecture
	- 4.2.1 PC Graphics Accelerators
	- 4.2.2 Graphics Benchmarks
- 4.3 Workstation-Based Architectures
	- 4.3.1 The Sun Blade 1000 Architecture
	- 4.3.2 The SGI InfiniteReality Architecture
- 4.4 Distributed VR Architectures
	- 4.4.1 Multi-pipeline Synchronization
	- 4.4.2 Co-located Rendering Pipelines
	- 4.4.3 Distributed Virtual Environments
- 4.5 Conclusion
- *4.6 Review Questions*  References

# **5. Modeling**

- 5.1 Geometric Modeling
	- 5.1.1 Virtual Object Shape
	- 5.1.2 Virtual Object Appearance
- 5.2 Kinematics Modeling
	- 5.2.1 Homogeneous Transformation Matrices
	- 5.2.2 Object Position
	- 5.2.3 Transformation Invariants
	- 5.2.4 Object Hierarchies
	- 5.2.5 Viewing the Three-Dimensional World
- 5.3 Physical Modeling
	- 5.3.1 Collision Detection
	- 5.3.2 Surface Deformation
- 5.3.3 Force computation
- 5.3.4 Force Smoothing and Mapping
- 5.3.5 Haptic Texturing
- 5.4 Behavior Modeling
- 5.5 Model Management
	- 5.5.1 Level-d-Detail Management
	- 5.5.2 Cell Management
- 5.6 Conclusion
- *5.7 Review Questions*  References

#### **6. VR Programming**

- 6.1 Toolkits and Scene Graphs
- 6.2 WorldToolKit
	- 6.2.1 Model Geometry and Appearance
	- 6.2.2 The WTK Scene Graph
	- 6.2.3 Sensors and Action Functions
	- 6.2.4 WTK Networking
- 6.3 Java 3D
	- 6.3.1 Model Geometry and Appearance
	- 6.3.2 The Java 3D Scene Graph
	- 6.3.3 Sensors and Behaviors
	- 6.3.4 Java 3D Networking
	- 6.3.5 WTK and Java 3D Performance Comparison
- 6.4 General Haptics Open Software Toolkit
	- 6.4.1 GHOST Integration with the Graphics Pipeline
	- 6.4.2 The GHOST Haptics Scene Graph
	- 6.4.3 Collision Detection and Response
	- 6.4.4 Graphics and PHANToM Callibration
- 6.5 PeopleShop
	- 6.5.1 DI-Guy Geometry and Path
	- 6.5.2 Sensors and Behaviors
	- 6.5.3 PeopleShop Networking
- 6.6 Conclusion
- *6.7 Review Questions*  References

# **7. Human Factors in VR**

- 7.1 Methodology and Terminology
	- 7.1.1 Data Collection and Analysis
	- 7.1.2 Usability Engineering Methodology
- 7.2 User Performance Studies
	- 7.2.1 Testbed Evaluation of Universal VR Tasks
	- 7.2.2 Influence of System Responsiveness on User Performance
	- 7.2.3 Influence of Feedback Multimodality
- 7.3 VR Health and Safety Issues
- 7.3.1 Direct Effects of VR Simulations on Users
- 7.3.2 Cybersickness
- 7.3.3 Adaptation and Aftereffects
- 7.3.4 Guidelines for Proper VR Usage
- 7.4 VR and the Society
	- 7.4.1 Impact on Professional Life
	- 7.4.2 Impact on Private Life
	- 7.4.3 Impact on Public Life
- 7.5 Conclusion
- *7.6 Review Questions* References

#### **8. Traditional VR Applications**

- 8.1 Medical Applications of VR
	- 8.1.1 Virtual Anatomy
	- 8.1.2 Triage and Diagnostics
	- 8.1.3 Surgery
	- 8.1.4 Rehabilitation
- 8.2 Education, Arts, and Entertainment
	- 8.2.1 VR in Education
	- 8.2.2 VR and the Arts
	- 8.2.3 Entertainment applications of VR
- 8.3 Military VR Applications
	- 8.3.1 Army Use of VR
	- 8.3.2 VR Applications in the Navy
	- 8.3.3 Air Force Use of VR
- 8.4 Conclusion
- *8.5 Review Questions*  References

#### **9. Emerging Applications of VR**

- 9.1 VR Applications in Manufacturing
	- 9.1.1 Virtual Prototyping
	- 9.1.2 Other VR Applications in Manufacturing
- 9.2 Applications of VR in Robotics
	- 9.2.1 Robot Programming
	- 9.2.2 Robot Teleoperation
- 9.3 Information Visualization
	- 9.3.1 Oil Exploration and Well Management
	- 9.3.2 Volumetric Data Visualization
- 9.4 Conclusion
- 9.5 Review Questions References

Index

# *CD ROM* **Table of Contents**

**Laboratory Manual 1. Introduction to VRML and Java 3D Objectives** 1.1 Overview of the VRML language 1.2 The VRML Browser 1.3 Examples of VRML Worlds 1.4 The Basic VRML Syntax 1.5 Objects Creation in VRML 1.6 Introduction to Java 3D [Advanced] 1.7 VRML & Java 3D [Advanced] Homework *Project 1-0* Install a VRML Browser *Project 1-1* Create a Simple VRML World *Project 1-2* Load VRML files in Java 3D [Advanced]

#### **2. Sensor and Event Processing**

**Objectives** 

**Videos and** 

2.1 Route and Event Processing

2.2 Sensor Nodes

2.3 Interpolators in VRML

2.4 Creating Objects in Java 3D [Advanced]

2.5 Event Scheduling in Java 3D [Advanced]

2.6 Interpolators in Java 3D [Advanced]

2.7 Sensors in Java 3D [Advanced]

2.8 Hardware Device Interface in Java [Advanced] Homework

*Project 2.1* Interaction using Sensor Nodes

*Project 2.2* Simple Interaction in Java3D [Advanced]

*Project 2.3* Behavior in Java3D [Advanced]

*Project 2.4* Interaction using a 3D Tracker [Advanced]

#### **3. VRML and Java Script**

**Objectives** 

3.1 Programming in VRML

3.2 Script Node in VRML

3.3 Event Processing in a VRML file for scripting

3.4 A Scripting Example using JavaScript

3.5 A Scripting Example using Java [Advanced]

3.6 Stereoscopic Viewing using StereoEyesTM Glasses Homework

*Project 3-1* Trajectory of a Bouncing Ball in JavaScript *Project 3-2* Test Stereoscopic View with different parameters *Project 3-3* VRML Loader with Stereoscopic view [Advanced]

#### **4. Scene Hierarchy, Geometry and Texture**

#### **Objectives**

- 4.1 Scene Hierarchy in VRML
- 4.2 Constructing a Hierarchical Object: The Snowman
- 4.3 Geometry nodes in VRML
- 4.4 Extended geometry node details
- 4.5 Textures in VRML
- 4.6 Geometry in Java 3D [Advanced]

4.7 Texture Mapping in Java 3D [Advanced] Homework *Project 4.1* Create a Hierarchical hand model

*Project 4.2* Creating a Garden in VRML

*Project 4.3* Human-like Robot in Java 3D [Advanced]

#### **5. VRML PROTO and Glove Devices**

**Objectives** 

5.1 Creating a New Node in VRML

5.2 An Example of Prototyping in VRML

5.3 The New Node for Device Interface in VRML

5.4 Data acquisition and calibration of the 5DTgloveTM [Advanced] Homework

*Project 5.1* Glove Calibration

*Project 5.2* Human-like Robot

*Project 5.3* Glove Calibration and Hand Animation [Advanced]

#### **6. Viewpoint Control, Sound and Haptic Effects**

**Objectives** 

6.1 Navigation and Its Control 6.2 Using 3D Sound in VRML 6.3 Creating Force Feedback Joystick interface [Advanced] Homework *Project 6.1* Viewpoint Control using Glove Data *Project 6.2* Force Feedback Joystick Interaction in Java 3D [Advanced] **Resources** References

#### **Appendix**

A.1 Available Java 3D Loaders

A.2 A JNI Example Program for Polhemus

A.3 Combining VRML world in HTML Documents

A.4 Configuration of the system to see Stereoscopic view using StereoEyes

- A.5 Example Grading Policy for Project 3-1 Bouncing Ball
- A.6 An Example of Final Project Assignment (Requirement)
- A.7 A Sample Sheet for VR Final Project Grading